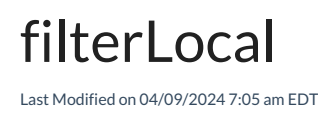

# Signature

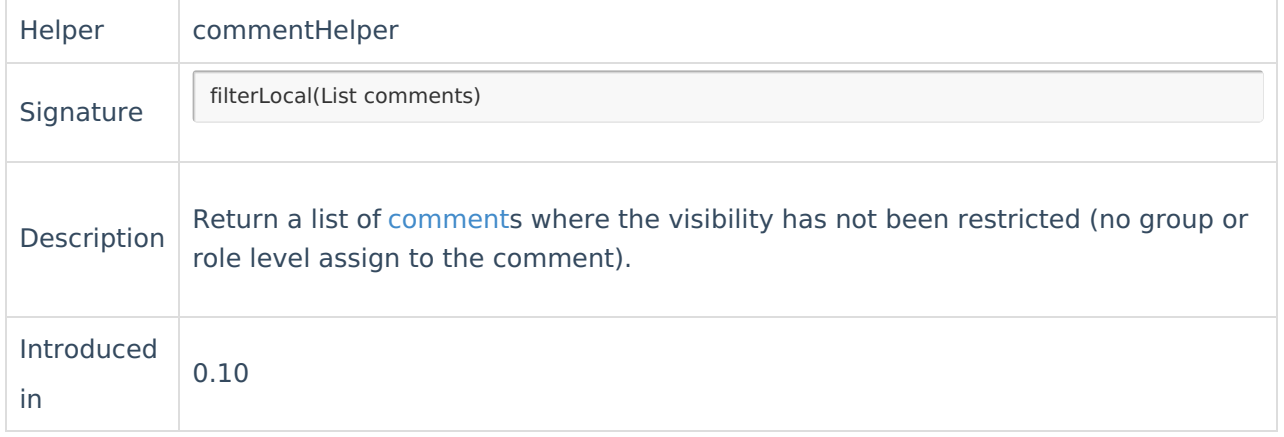

### Example use

// ensure that only public comments are sent over to the remote instance replica.comments = commentHelper.filterLocal(issue.comments)

# **Comments**

You can restrict the visibility of the comments in JIRA to a particular group of users (i.e team members, or management ...).

To restrict comments sent to the remote instance, you need to specify the filter in the outgoing sync(data filter).

#### **For Jira Service Desk 3.0 and higher**

Jira has introduced internal comments, the commentHelper.filterLocal does not work in this case.

Please use the following code instead

```
replica.gomments = issue.comments.findAll { !it.internal }
 Product
Release History<sup>2</sup>
Glossary [<mark>스</mark>
Reference<sup>[2</sup>
Security [<sup>2</sup>
Licensing \BoxResources
Subscribe for a weekly Exalate hack [\overline{S}]
Academy<sup>[3]</sup>
Blog [스
YouTube Channel [ \sqrt{2}Ehooks R^8
```
#### Ebooks **Still need help?**

Join our [Community](https://community.exalate.com) <sup>2</sup> Visit our [Service](https://exalate.atlassian.net/servicedesk/customer/portal/5) Desk <sup>[2]</sup> Find a [Partner](https://exalate.com/partners)  $\boxed{2}$